## SAP ABAP table GRFN\_MW\_S\_WF\_AGENT {Result - Agent Rule}

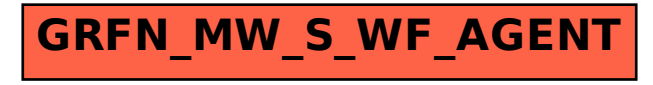